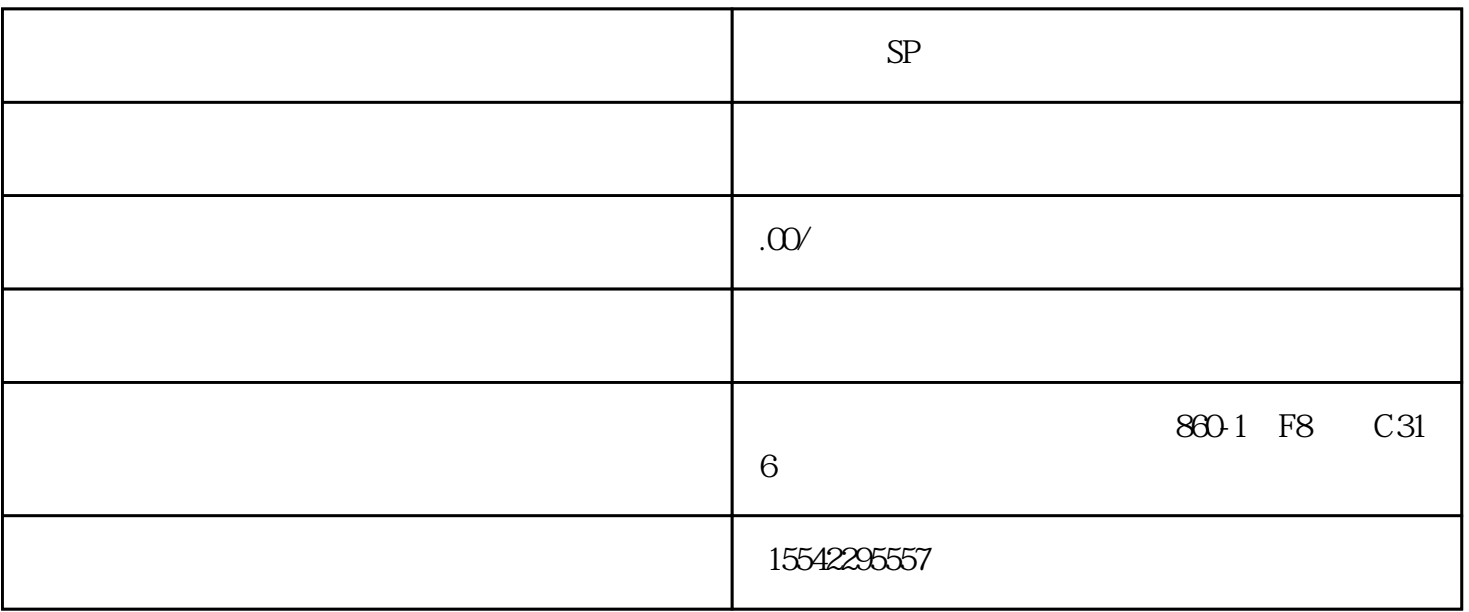

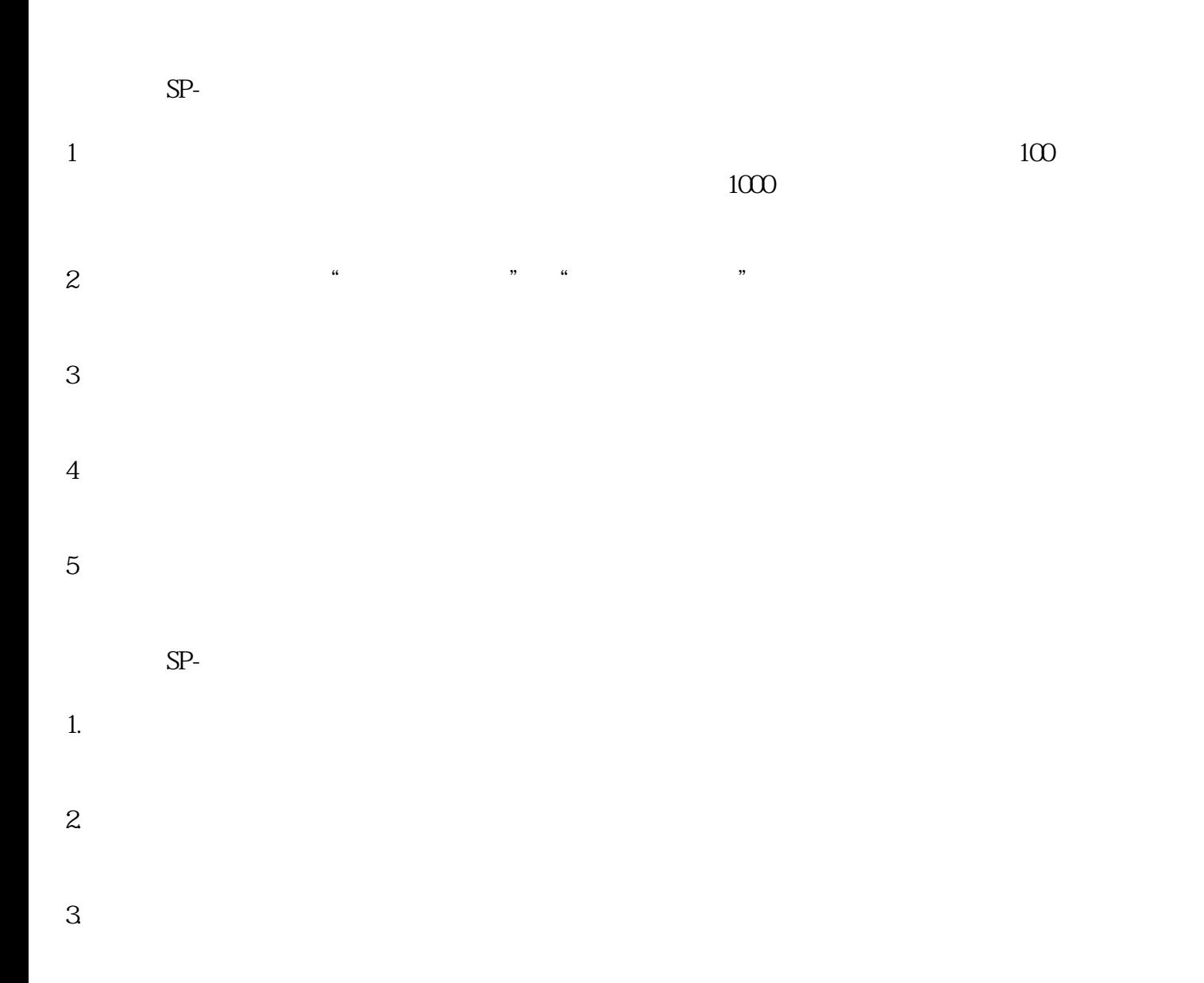

- $4$
- $5$  / 6.予以批准
- $\tilde{a}$ 
	- $SP-$
- $(\ )$
- $1$ ;
- $\begin{array}{ccc} 2 & \qquad & \vdots \end{array}$
- $\begin{array}{ccc} 3 & \hspace{1.5cm} & \end{array}$
- $4$  (  $5$
- $(\ )$
- $1;$
- $\begin{array}{ccc} 2 & \hspace{1.5cm} & \end{array}$
- $3\hspace{1.5cm};$  $4$  ;
- 5  $\qquad$  ;
- $6 \hspace{1.5cm} ;$
- 
- 
- 
- 
- -
	-
	-
	-

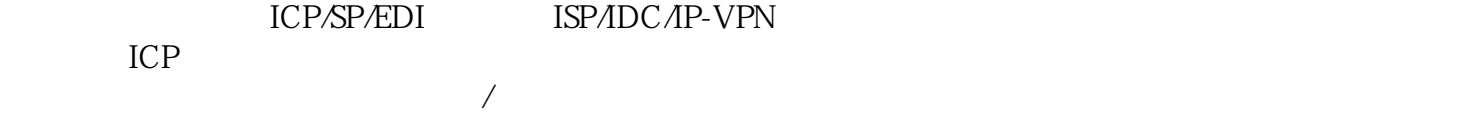

成,工商/税务等。